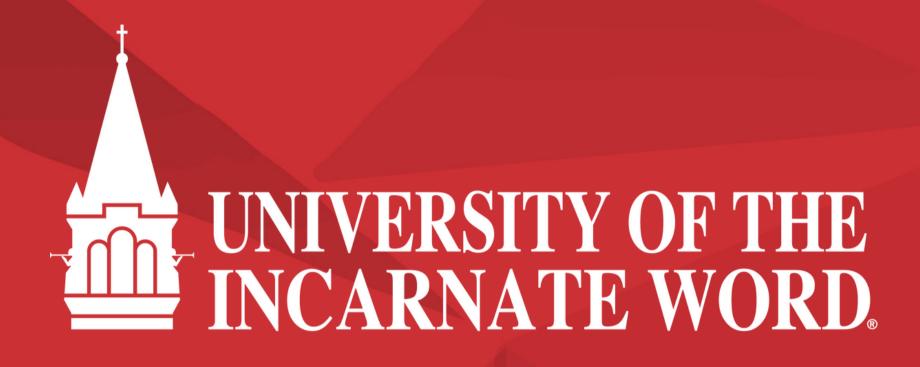

How to Apply Using the City of Corpus Christi Tuition Discount Program

Step 1: Go to https://sps.uiw.edu/admissions

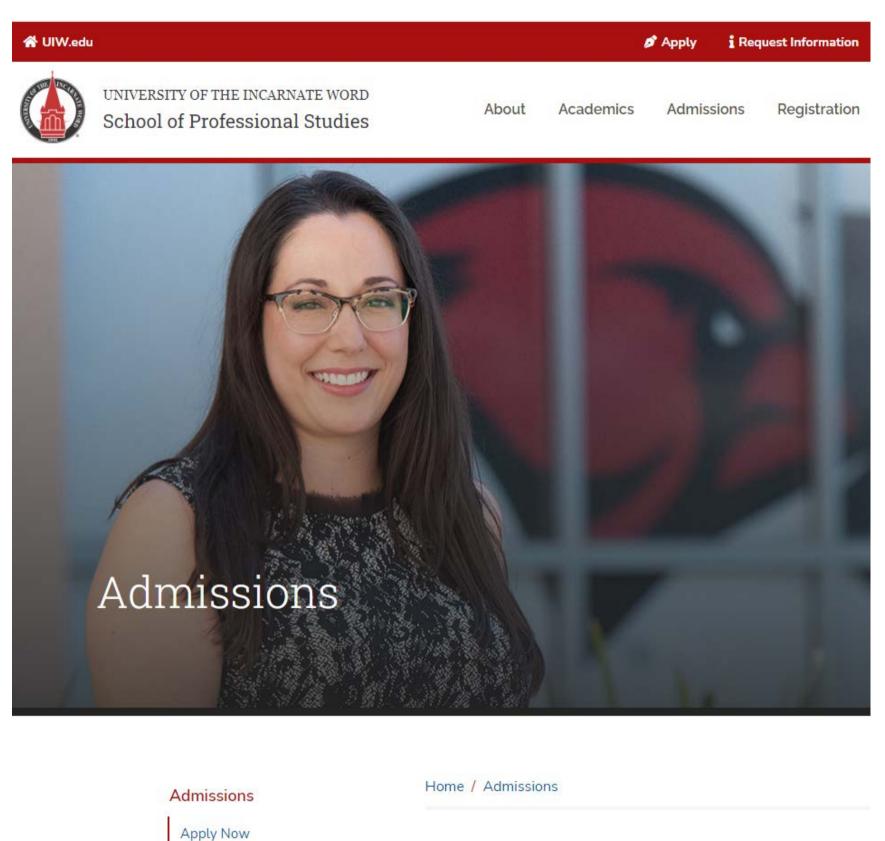

Step 2: Click on "Apply Now"

Shortcut: Go directly to https://uiw.elluciancrmrecruit.com/ApplyEAP/

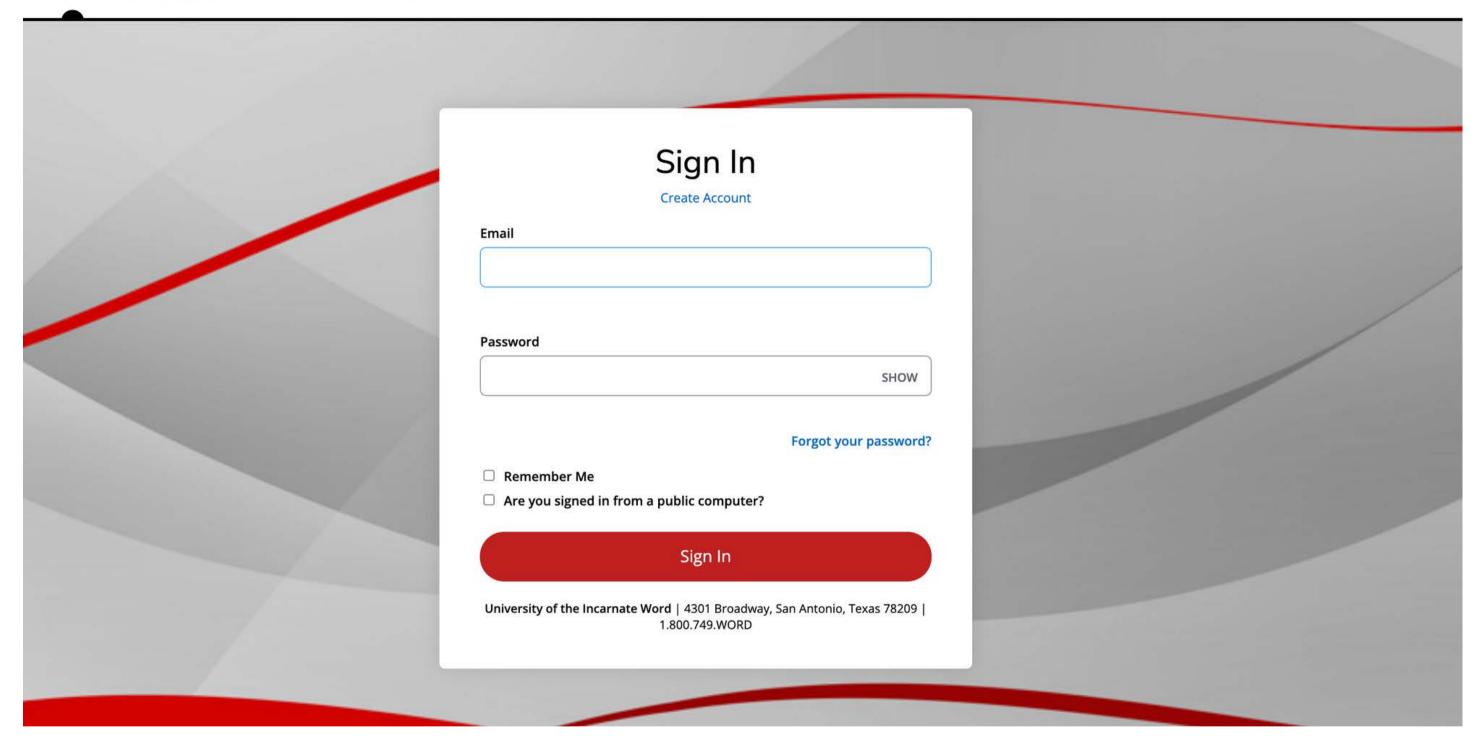

Create a GoUIW account, if you don't have one already, or sign into your current account.

## **School of Professional Studies**

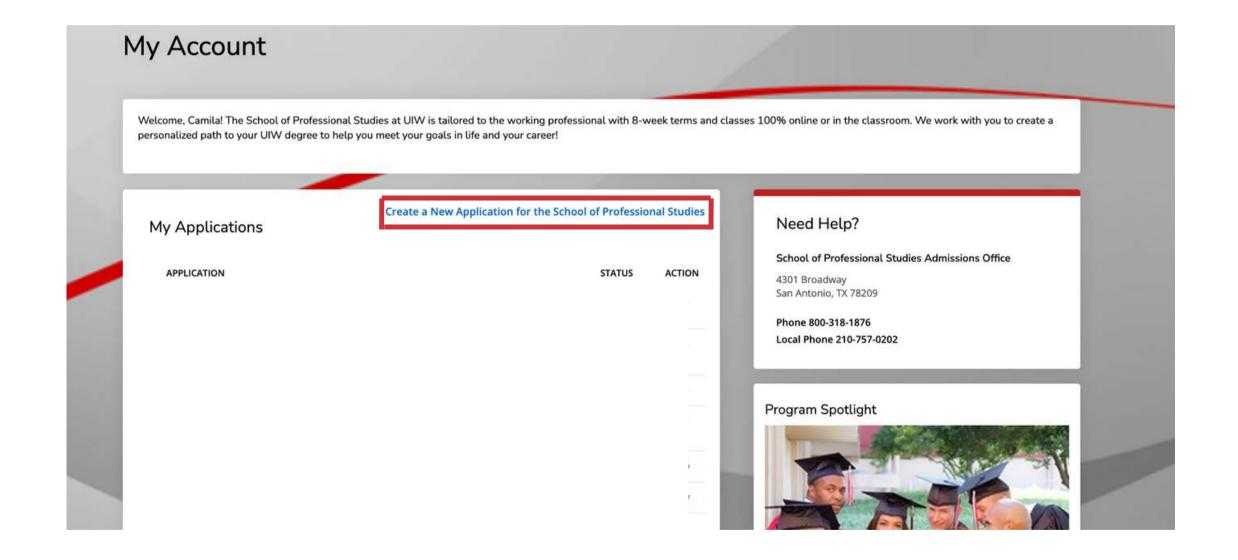

Create a new application or complete a started application, if you have already started one.

## School of Professional Studies

| Academic Interest                                     | Demographics                                    | Academics                           | Certification & Signature                                                                               |
|-------------------------------------------------------|-------------------------------------------------|-------------------------------------|----------------------------------------------------------------------------------------------------|
| our information in each o<br>ditional questions may b | of the following sectio<br>become required base | ns. Fields with a red on your answe | red asterisk (*) are required and must be completed before you can submit yours to a previous question. |
|                                                       |                                                 |                                     |                                                                                                    |
|                                                       |                                                 |                                     |                                                                                                    |
|                                                       | ~                                               |                                     |                                                                                                    |
|                                                       |                                                 | Middle Name                         |                                                                                                    |
| Please use legal name.                                |                                                 |                                     |                                                                                                    |
|                                                       |                                                 |                                     |                                                                                                    |
|                                                       |                                                 | Former Last N                       | ame                                                                                                    |
| gal name.                                             |                                                 |                                     |                                                                                                    |
|                                                       |                                                 | Gender *                            |                                                                                                    |
|                                                       | ~                                               |                                     | ~                                                                                                    |
|                                                       |                                                 | Shirt Size                          |                                                                                                    |
| )                                                     |                                                 |                                     |                                                                                                    |
|                                                       |                                                 |                                     | ~                                                                                                    |
| us                                                    |                                                 |                                     |                                                                                                    |
|                                                       | ~                                               |                                     |                                                                                                    |
|                                                       | gal name.                                       | gal name.                           | Middle Name gal name.  Former Last N gal name.  Gender *  Shirt Size                                    |

Fill out application information.

## On the applications, fill out the 'How do you plan to pay for your tuition?' under the 'Academic Interest' tab and select 'Corpus Christi Employee' or 'Corpus Christi Employee Dependent'.

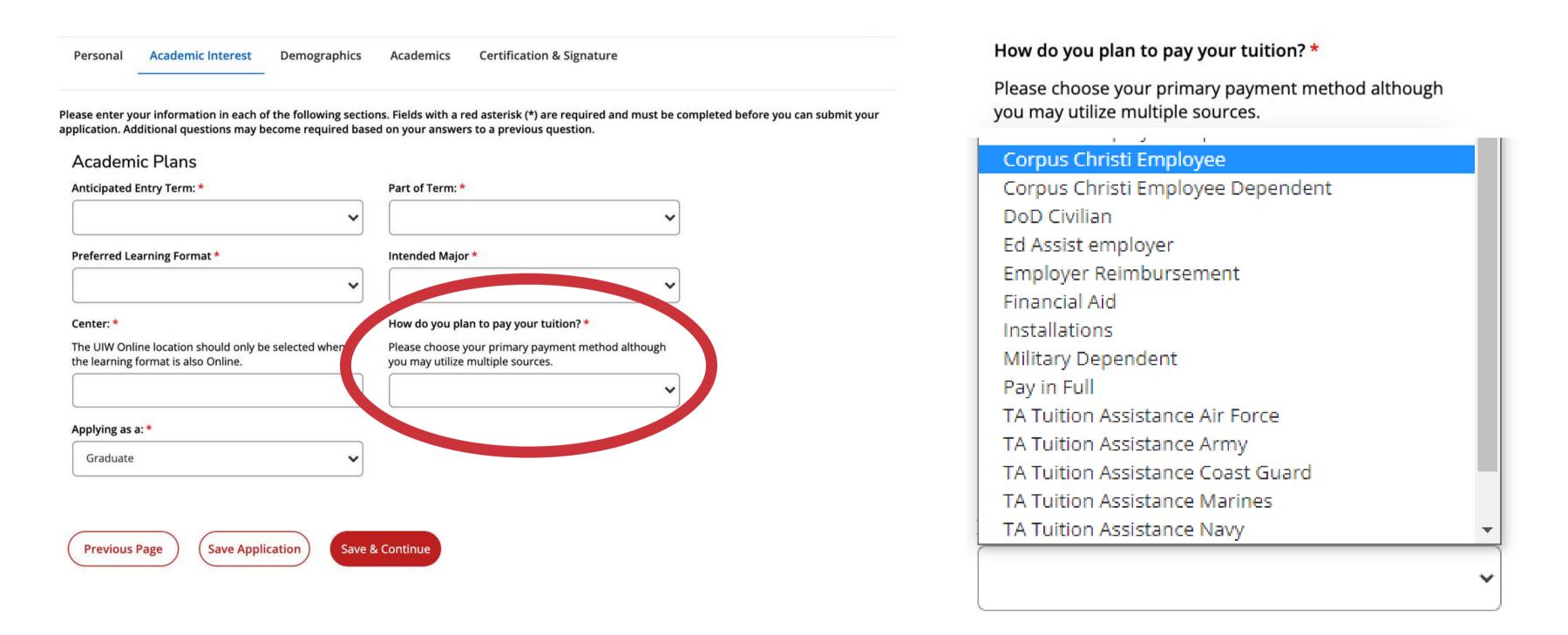

Fill in Academic Interest information.

Select Corpus Christi Employee or Corpus Christi Employee Dependent.

## Now that you have applied:

- 1. Submit Required Documents.
  - School of Professional Studies (Online Degrees): sps.uiw.edu/admissions/index.html
- 2. Look for Your Acceptance Letter.
- 3. Complete and return the City of Corpus Christi Tuition Discount Program Form to eapapply@uiwtx.edu.
- 4. Attend Student Orientation.
- 5. Register For Classes.
- 6. Keep Going Strong to Graduation!

For any questions reach out to eapadmission@uiwtx.edu or (210) 757-0202.